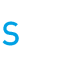

17

# SIMULINK

# **SIMULINK MODÉLISATION ET SIMULATION DE SYSTÈMES DYNAMIQUES**

Simulink est un outil interactif pour la modélisation, la simulation et l'analyse des systèmes multidomaines, continus ou discrets. Son éditeur graphique permet de concevoir rapidement des modèles dynamiques et de simuler leur comportement. Entièrement intégré à Matlab, Simulink partage avec lui son espace de travail, ce qui permet d'exploiter avec une grande flexibilité les résultats de simulation.

# **OBJECTIFS**

### Objectifs pédagogiques

**acsystème** 

Prendre en main l'environnement Simulink Créer des modèles dynamiques à partir des bibliothèques de blocs disponibles Simuler le comportement du modèle Analyser les résultats de la simulation Comprendre les méthodes d'intégration numérique Construire sa propre bibliothèque de blocs

### **Bénéfices attendus**

Modéliser et simuler un système dynamique afin d'en étudier le comportement Créer ses propres applications de simulation

# **PUBLIC**

Public concerné Ingénieurs, techniciens supérieurs, scientifiques

Niveau du stage Stage découverte Sujet général

Pour suivre la formation

Connaissance de l'environnement Matlab Formation Matlab : calcul scientifique, analyse et visualisation (MA-CS)

## Pour compléter la formation

Formation Simulink : simulation avancée (SI-SA) Formation Stateflow : modélisation et simulation de systèmes événementiels (ST-MS) Formation Simscape : modélisation et simulation de systèmes multi-physiques (SS-MS)

TP Simulink : études de cas sous Simulink (TP-EC)

# **CONTENU**

Modéliser une suspension semi-active Définir les composants du modèle - Modéliser - Simuler - Analyser les résultats

#### Modéliser des équations algébriques

Prendre en main Simulink sur des équations simples

#### Modéliser un système continu

- Équations différentielles Bibliothèque Continuous Intégrateur
- Solver à pas variable Approche Simscape

#### Modéliser un système discret

Équations discrètes - Période d'échantillonnage - Retard pur - Bibliothèque Discrete - Solver à pas fixe

Modéliser un système logique

Comparaison - Décision

Créer un modèle complet hybride

Sous-systèmes : Création - Masque - Utilisation - Connexion Paramétrer la simulation

États d'un bloc - Solveurs - Pas de temps de la simulation et périodes d'échantillonnage des blocs discrets - Système raide - Boucle algébrique - Détection du passage par zéro

Utiliser des blocs à exécution conditionnelle

Intérêts - Principes de mise en œuvre

Créer ses propres bibliothèques

Intérêts - Création - Utilisation

# **DÉROULEMENT DE LA FORMATION**

Simulink étant un outil principalement graphique, une large part de la formation est laissée à la manipulation du logiciel afin de s'en approprier les principes.

Cette formation s'appuie sur un fil conducteur : la modélisation d'un système de suspension semi active. Cet exemple concret permet d'aborder de manière ludique l'ensemble des étapes de la conception basée sur des modèles (model-based design) : modélisation du système physique, modélisation des stratégies de contrôle, test en simulation. Il permet de découvrir progressivement et de mettre en pratique l'ensemble des fonctionnalités de Simulink.

En fin de formation, les stagiaires et le formateur réfléchiront à la manière d'intégrer Simulink dans leur environnement de travail.

# **ORGANISATION**

#### Durée : 2 jours Nombre de participants : de 2 à 6 personnes Date et lieu à définir ensemble

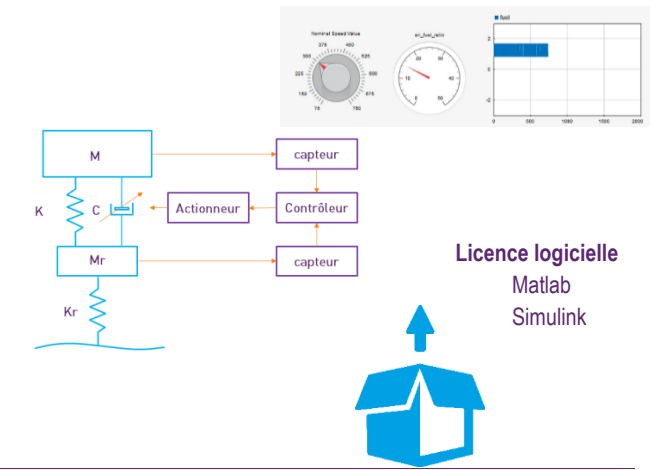

Acsystème - 4 rue René Dumont - 35700 Rennes - France +33 2 99 55 18 11 - www.acsysteme.com